## ITQ Entry 3 shared units

| Title                                                         | Level                | Ref Num      | Owner Acronym |
|---------------------------------------------------------------|----------------------|--------------|---------------|
| Introduction to Using Spreadsheet Software [1]                | Entry Level, Entry 3 | A/500/5023   | NOCN          |
| Word processing software [2]                                  | Entry Level, Entry 3 | A/502/0167   | City & Guilds |
| Presentation.software [3]                                     | Entry Level, Entry 3 | A/502/0170   | City & Guilds |
| Digital Literacy [4]                                          | Entry Level, Entry 3 | A/600/1161   | OCR           |
| Improving productivity using IT [5]                           | Entry Level, Entry 3 | A/601/7943   | e-skills UK   |
| Using mobile IT devices [6]                                   | Entry Level, Entry 3 | D/502/0176   | City & Guilds |
| Digital Lifestyle [7]                                         | Entry Level, Entry 3 | D/502/0193   | City & Guilds |
| Introduction to Using the Internet [8]                        | Entry Level, Entry 3 | F/500/5024   | NOCN          |
| Spreadsheet software [9]                                      | Entry Level, Entry 3 | F/502/0168   | City & Guilds |
| Using the Internet [10]                                       | Entry Level, Entry 3 | F/502/0171   | City & Guilds |
| Audio and video software [11]                                 | Entry Level, Entry 3 | H/502/0177   | City & Guilds |
| Communicating Information Using ICT [12]                      | Entry Level, Entry 3 | H/502/1197   | OCR           |
| Introduction to Using Word Processing Software [13]           | Entry Level, Entry 3 | J/500/5025   | NOCN          |
| Database software [14]                                        | Entry Level, Entry 3 | J/502/0169   | City & Guilds |
| Personal information management software [15]                 | Entry Level, Entry 3 | J/502/2214   | City & Guilds |
| Introduction to Selecting Information Using the Internet [16] | Entry Level, Entry 3 | K/500/5020   | NOCN          |
| Producing Charts Using ICT [17]                               | Entry Level, Entry 3 | K/502/1198   | OCR           |
| Introduction to Using ICT Systems [18]                        | Entry Level, Entry 3 | L/500/5026   | NOCN          |
| Design and imaging software [19]                              | Entry Level, Entry 3 | L/502/0173   | City & Guilds |
| The Internet and World Wide Web [20]                          | Entry Level, Entry 3 | L/502/0190   | City & Guilds |
| Specialist/bespoke software [21]                              | Entry Level, Entry 3 | L/502/2215   | City & Guilds |
| Introduction to Using Graphics Software [22]                  | Entry Level, Entry 3 | M/500/5018   | NOCN          |
| Introduction to Using Email and Text Messaging [23]           | Entry Level, Entry 3 | M/500/5021   | NOCN          |
| Introduction to Personal Digital Photograph Processing [24]   | Entry Level, Entry 3 | M/500/5536   | NOCN          |
| Introduction to Using the Internet for Shopping [25]          | Entry Level, Entry 3 | R/500/5450   | NOCN          |
| Productivity Programmes [26]                                  | Entry Level, Entry 3 | R/502/0191   | City & Guilds |
| Using ICT to Find Information [27]                            | Entry Level, Entry 3 | R/502/1194   | OCR           |
| Data management software [28]                                 | Entry Level, Entry 3 | R/502/2216   | City & Guilds |
| (6 ) (1                                                       |                      | (F. 1. 1153) |               |

 $\label{thm:ction} $$ (function(i,s,o,g,r,a,m)_{i['GoogleAnalyticsObject']=r;i[r]=i[r]||function()_{(i[r],q=i[r],q||[]).push(arguments)_{,i[r],l=1*new Date();a=s.createElement(o), m=s.getElementsByTagName(o)_{0];a.async=1;a.src=g;m.parentNode.insertBagee(afn)_{(insertBagee(afn))_{0})_{(insertBagee(afn))_{0})_{0}} } (function(i,s,o,g,r,a,m)_{i['GoogleAnalyticsObject']=r;i[r]=i[r]||function(i,s,o,g,r,a,m)_{(i['GoogleAnalyticsObject']=r;i[r]=i[r]||function(i,s,o,g,r,a,m)_{(i['GoogleAnalyticsObject']=r;i[r]=i[r]||function(i,s,o,g,r,a,m)_{(i['GoogleAnalyticsObject']=r;i[r]=i[r]||function(i,s,o,g,r,a,m)_{(i['GoogleAnalyticsObject']=r;i[r]=i[r]||function(i,s,o,g,r,a,m)_{(i['GoogleAnalyticsObject']=r;i[r]=i[r]||function(i,s,o,g,r,a,m)_{(i['GoogleAnalyticsObject']=r;i[r]=i[r]||function(i,s,o,g,r,a,m)_{(i['GoogleAnalyticsObject']=r;i[r]=i[r]||function(i,s,o,g,r,a,m)_{(i['GoogleAnalyticsObject']=r;i[r]=i[r]||function(i,s,o,g,r,a,m)_{(i['GoogleAnalyticsObject']=r;i[r]=i[r]||function(i,s,o,g,r,a,m)_{(i['GoogleAnalyticsObject']=r;i[r]=i[r]||function(i,s,o,g,r,a,m)_{(i['GoogleAnalyticsObject']=r;i[r]=i[r]||function(i,s,o,g,r,a,m)_{(i['GoogleAnalyticsObject']=r;i[r]=i[r]||function(i,s,o,g,r,a,m)_{(i['GoogleAnalyticsObject']=r;i[r]=i[r]||function(i,s,o,g,r,a,m)_{(i['GoogleAnalyticsObject']=r;i[r]=i[r]||function(i,s,o,g,r,a,m)_{(i['GoogleAnalyticsObject']=r;i[r]=i[r]||function(i,s,o,g,r,a,m)_{(i['GoogleAnalyticsObject']=r;i[r]=i[r]||function(i,s,o,g,r,a,m)_{(i['GoogleAnalyticsObject']=r;i[r]=i[r]||function(i,s,o,g,r,a,m)_{(i['GoogleAnalyticsObject']=r;i[r]=i[r]||function(i,s,o,g,r,a,m)_{(i['GoogleAnalyticsObject']=r;i[r]=i[r]||function(i,s,o,g,r,a,m)_{(i['GoogleAnalyticsObject']=r;i[r]=i[r]||function(i,s,o,g,r,a,m)_{(i['GoogleAnalyticsObject']=r;i[r]=i[r]||function(i,s,o,g,r,a,m)_{(i['GoogleAnalyticsObject']=r;i[r]=i[r]||function(i,s,o,g,r,a,m)_{(i['GoogleAnalyticsObject']=r;i[r]=i[r]||function(i,s,o,g,r,a,m)_{(i['GoogleAnalyticsObject']=r;i[r]=i[r]||function(i,s,o,g,r,a,m)_{(i['GoogleAnalyticsObject']=r;i[r]=i[r]||function(i,s$ 

| Title                                                       | Level                | Ref Num    | Owner Acronym |
|-------------------------------------------------------------|----------------------|------------|---------------|
| Introduction to Using Desk Top Publishing Applications [29] | Entry Level, Entry 3 | T/500/5022 | NOCN          |
| IT User fundamentals [30]                                   | Entry Level, Entry 3 | T/502/0166 | City & Guilds |
| Displaying Information Using ICT [31]                       | Entry Level, Entry 3 | T/502/1141 | OCR           |
| Desktop publishing software [32]                            | Entry Level, Entry 3 | Y/502/0175 | City & Guilds |
| Computer Basics [33]                                        | Entry Level, Entry 3 | Y/502/0189 | City & Guilds |
| Computer Security and Privacy [34]                          | Entry Level, Entry 3 | Y/502/0192 | City & Guilds |
| Online Basics [35]                                          | Entry Level, Entry 3 | Y/601/2149 | e-skills UK   |
| Online Basics [36]                                          | Entry Level, Entry 3 | Y/601/2149 | e-skills      |
|                                                             |                      |            |               |

## Source URL: https://theingots.org/community/Entry3SU

## Links

- [1] https://rits.ofgual.gov.uk/Units/Units/Details/58094
- [2] https://rits.ofgual.gov.uk/Units/Units/Details/56308
- [3] https://rits.ofgual.gov.uk/Units/Units/Details/56346
- [4] https://rits.ofgual.gov.uk/Units/Units/Details/51062
- [5] https://rits.ofqual.gov.uk/Units/Units/Details/62241
- [6] https://rits.ofgual.gov.uk/Units/Units/Details/56306
- [7] https://rits.ofqual.gov.uk/Units/Units/Details/56295
- [8] https://rits.ofgual.gov.uk/Units/Units/Details/58006
- [9] https://rits.ofqual.gov.uk/Units/Units/Details/56303
- [10] https://rits.ofgual.gov.uk/Units/Units/Details/56307
- [11] https://rits.ofgual.gov.uk/Units/Units/Details/56288
- [12] https://rits.ofgual.gov.uk/Units/Units/Details/50839
- [13] https://rits.ofgual.gov.uk/Units/Units/Details/58007
- [14] https://rits.ofqual.gov.uk/Units/Units/Details/56292
- [15] https://rits.ofgual.gov.uk/Units/Units/Details/56297
- [16] https://rits.ofgual.gov.uk/Units/Units/Details/58008
- [17] https://rits.ofqual.gov.uk/Units/Units/Details/50840
- [18] https://rits.ofgual.gov.uk/Units/Units/Details/58009
- [19] https://rits.ofgual.gov.uk/Units/Units/Details/56293
- [20] https://rits.ofqual.gov.uk/Units/Units/Details/56304
- [21] https://rits.ofgual.gov.uk/Units/Units/Details/56302
- [22] https://rits.ofgual.gov.uk/Units/Units/Details/58091
- [23] https://rits.ofgual.gov.uk/Units/Units/Details/58070
- [24] https://rits.ofgual.gov.uk/Units/Units/Details/58097
- [25] https://rits.ofqual.gov.uk/Units/Units/Details/58092
- [26] https://rits.ofqual.gov.uk/Units/Units/Details/56301
- [27] https://rits.ofgual.gov.uk/Units/Units/Details/50841
- [28] https://rits.ofqual.gov.uk/Units/Units/Details/56291
- [29] https://rits.ofgual.gov.uk/Units/Units/Details/58090
- [30] https://rits.ofgual.gov.uk/Units/Units/Details/56296
- [31] https://rits.ofqual.gov.uk/Units/Units/Details/50838
- [32] https://rits.ofgual.gov.uk/Units/Units/Details/56294
- [33] https://rits.ofgual.gov.uk/Units/Units/Details/56289
- [34] https://rits.ofqual.gov.uk/Units/Units/Details/56290
- [35] https://rits.ofgual.gov.uk/Units/Units/Details/62216

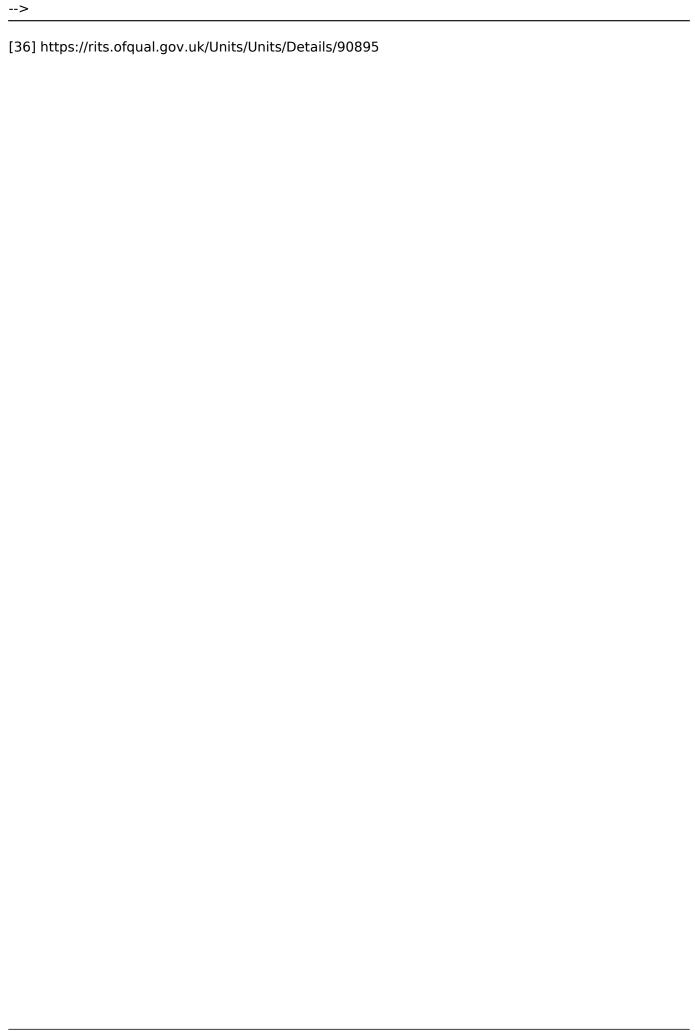

ITQ Entry 3 shared units